## PICHINCHA

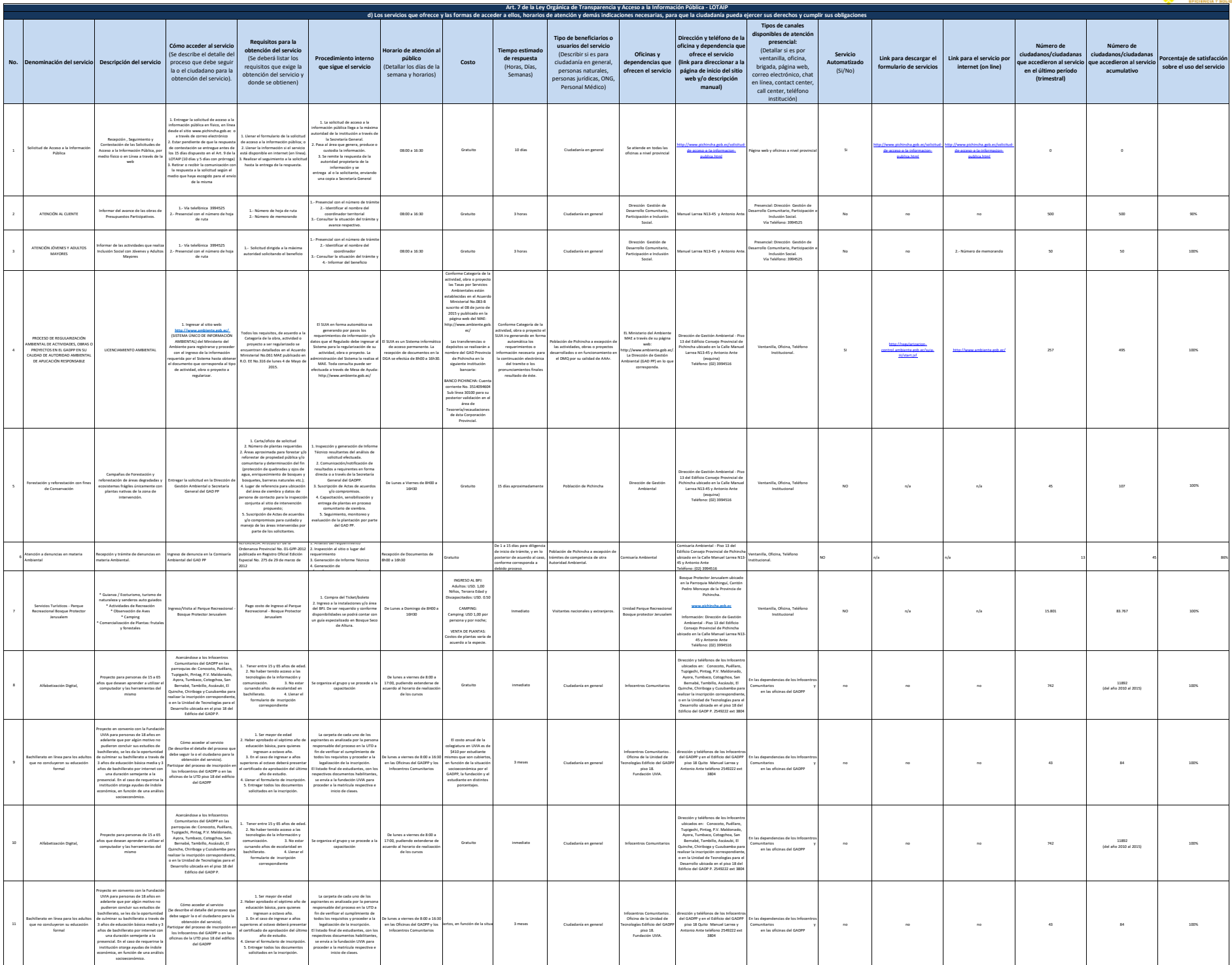

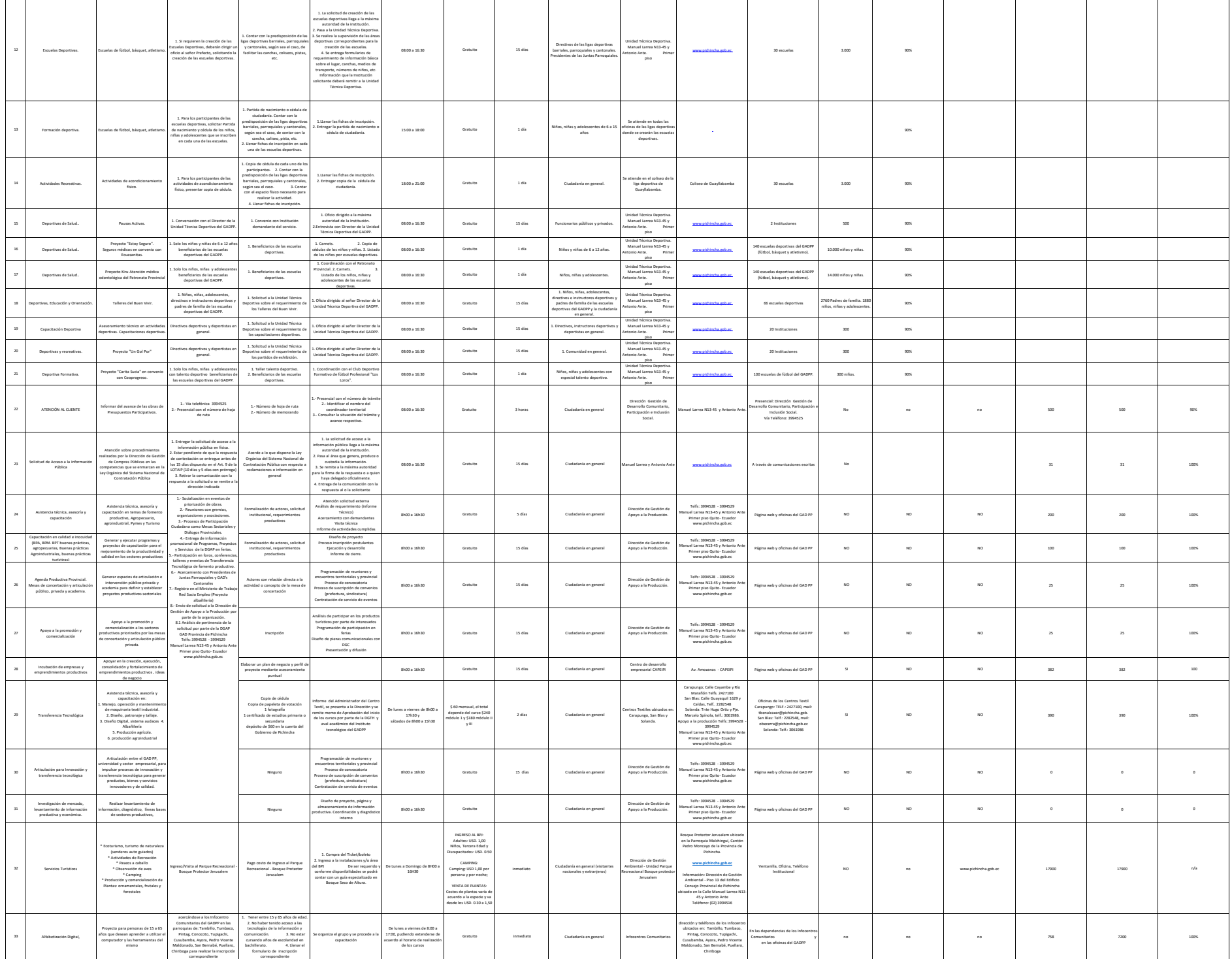

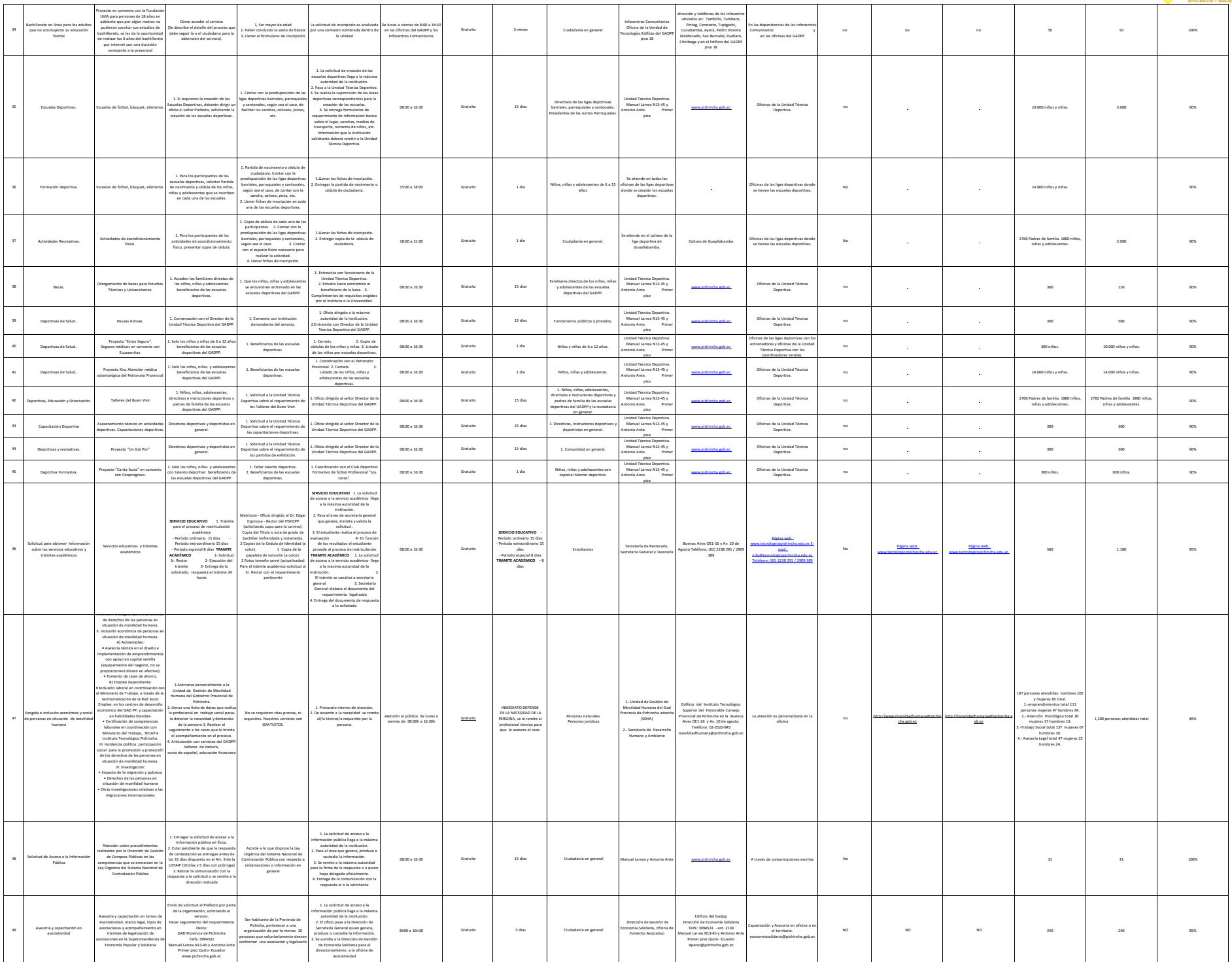

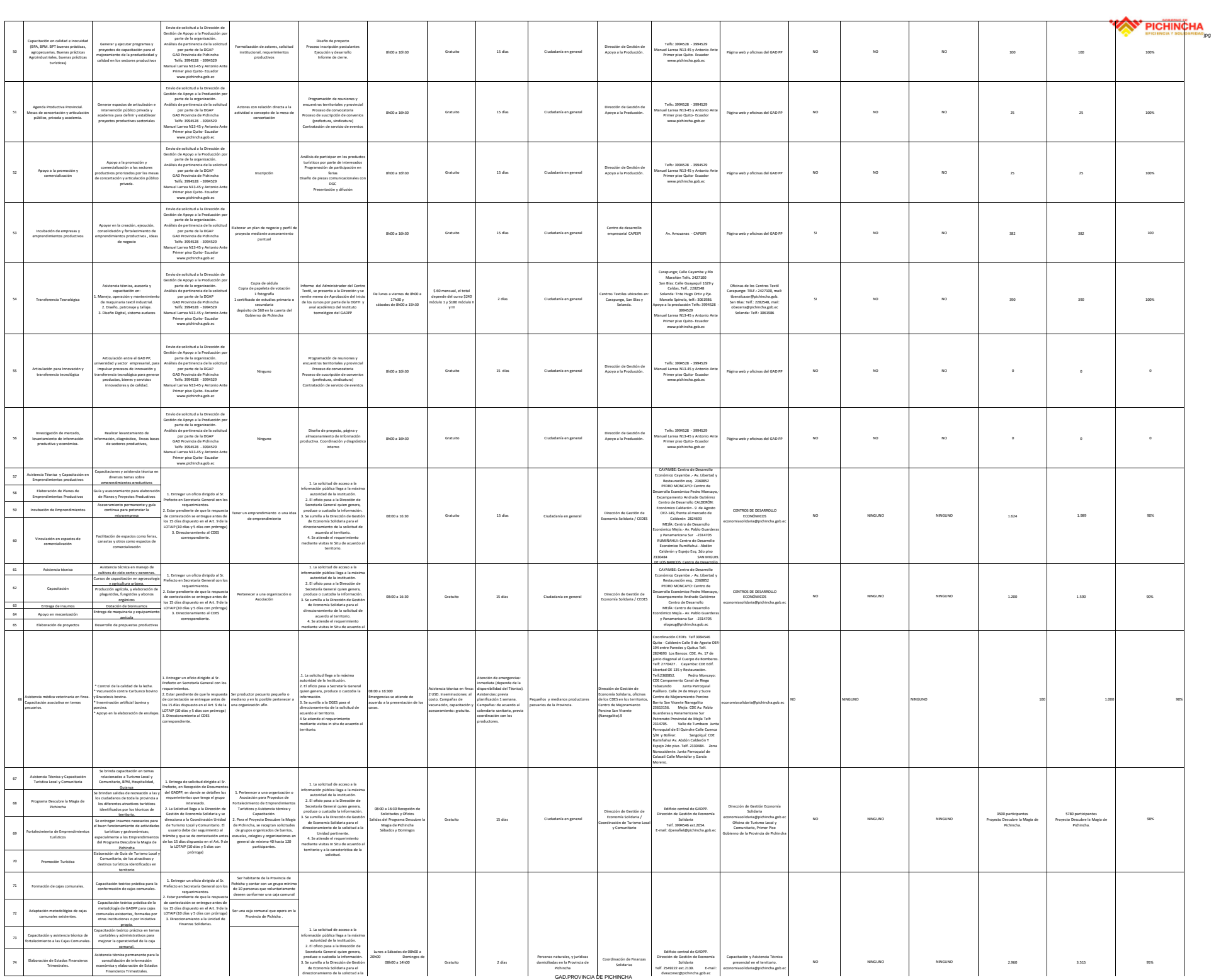

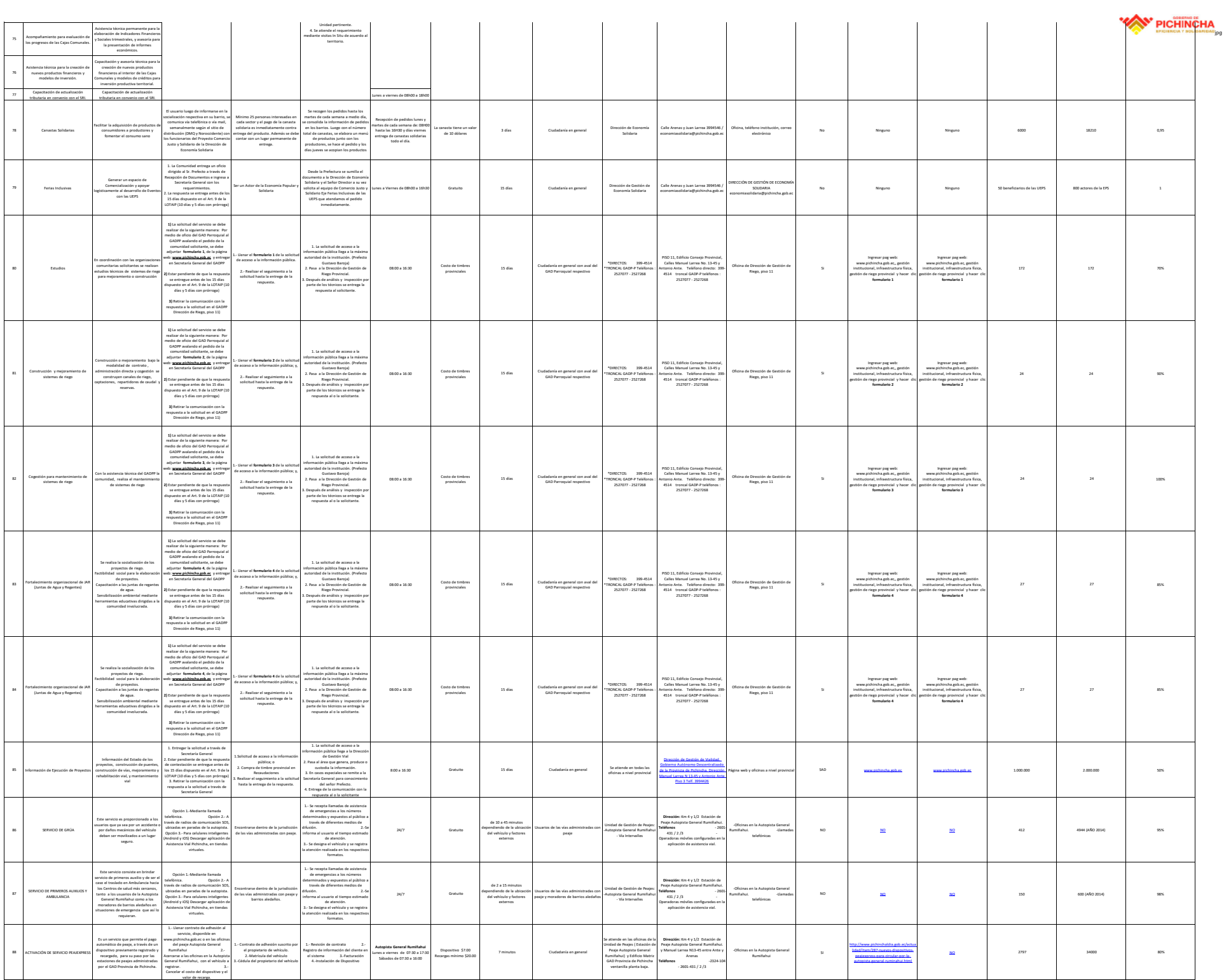

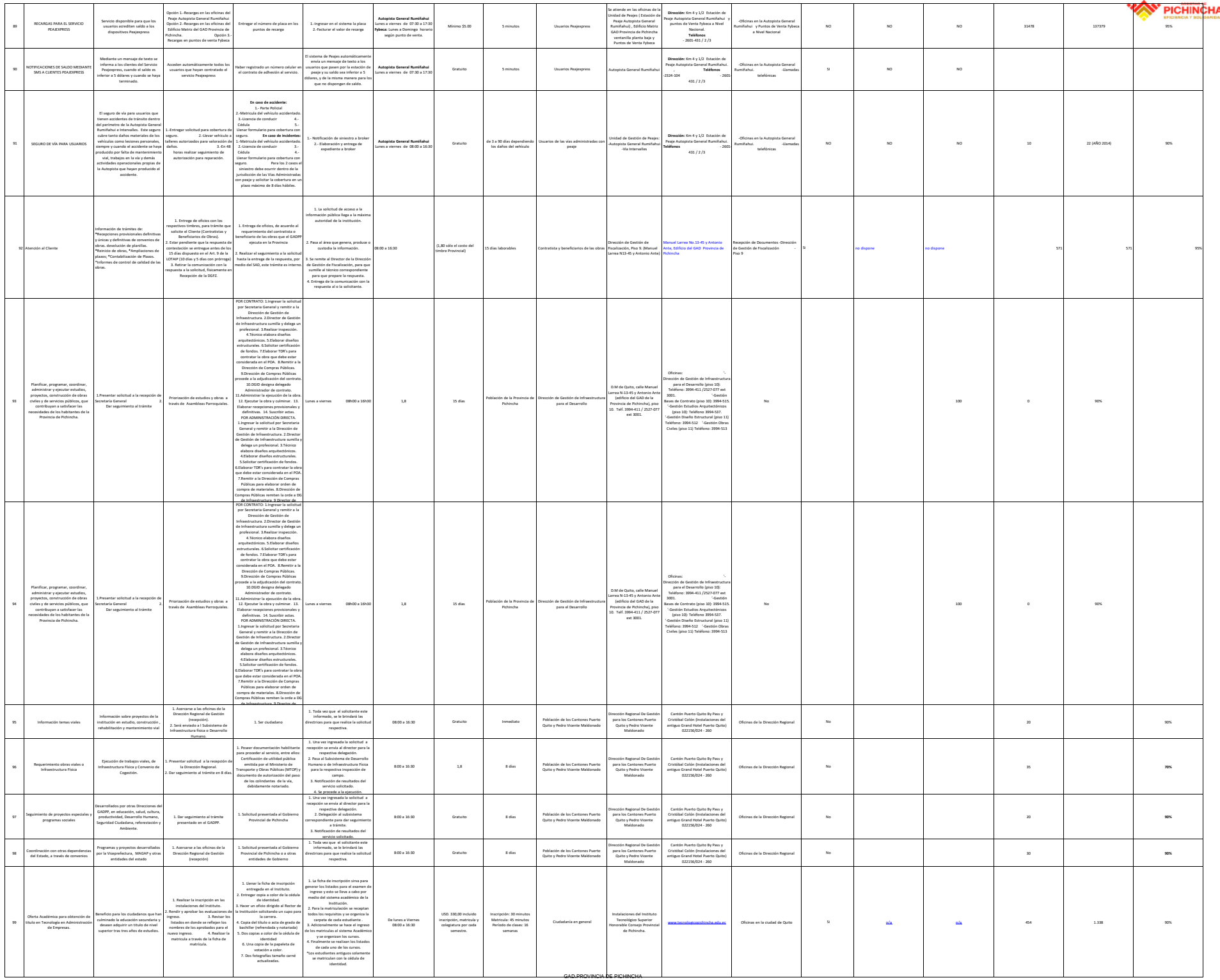

jpg

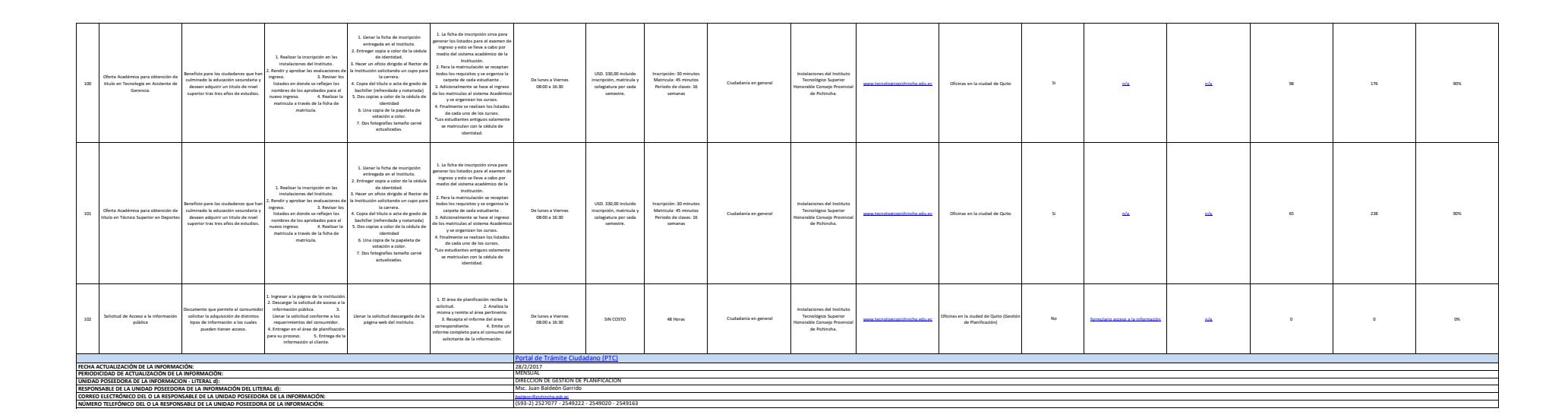

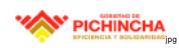